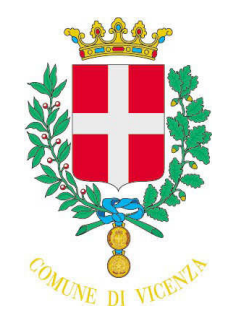

# $\blacksquare$  **COMUNE DI VICENZA**

Proposta N. 230

## **DETERMINA** N. 225 DEL 20/02/2015

INCARICATO ALLA REDAZIONE: Turra Giovanna Maria

RESPONSABILE DEL SERVIZIO: Giammarchi Claudia

DA INSERIRE NELL'ELENCO CONSULENTI E COLLABORATORI ART. 15 D.LGS. 33/2013 - ex art. 34 DL 223/06 NO

Protocollo N.0017664/2015 del 20/02/2015 N.0017664/2015 TIPO DETERMINA: SENZA IMPEGNI O ACC.

SETTORE PROPONENTE: SETTORE SERVIZI SOCIALI E ABITATIVI

#### **OGGETTO:**

Comune di Vicenza

omune di tocollo

Comune di Vicenza<br>Protocollo Generale<br>**I COPIA CONFORME ALL'ORIGINALE DIGITALE**

Generale Vicenza

CONFORME ALL'ORIGINALE DIGITALE

20/02/2015

del

Protocollo

**COPIA** 

Firmatario: CLAUDIA GIAMMARCHIDISAGIO ABITATIVO - PROSECUZIONE INTERVENTO DI SOSTEGNO ABITATIVO A FAVORE DELLA cmatario: SIG.RA I.E. MEDIANTE LOCAZIONE TEMPORANEA DELL'ALLOGGIO DI PROPRIETA' COMUNALE SITO A VICENZA, VIA QUADRI N. XXX (COD. 396.1.16) - PERIODO 1.2.2015 - 31.1.2016 PROROGABILE.

Pagina 2 di 5

Proposta N. 230

## **DETERMINA N. 225 DEL 20/02/2015**

**COMUNE DI VICENZA** 

release gen. 2015

INCARICATO ALLA REDAZIONE: Turra Giovanna Maria: RESPONSABILE DEL SERVIZIO: Giammarchi Claudia; DA INSERIRE NELL'ELENCO CONSULENTI E COLLABORATORI ART. 15 D.LGS. 33/2013 - ex art. 34 DL 223/06 NO TIPO DETERMINA: SENZA IMPEGNI O ACC. OGGETTO: DISAGIO ABITATIVO - PROSECUZIONE INTERVENTO DI SOSTEGNO ABITATIVO A FAVORE DELLA SIG.RA I.E. MEDIANTE LOCAZIONE TEMPORANEA DELL'ALLOGGIO DI PROPRIETA' COMUNALE SITO A VICENZA, VIA QUADRI N. XXX (COD. 396.1.16) - PERIODO 1.2.2015 - 31.1.2016 PROROGABILE.

#### IL DIRIGENTE

Premesso quanto seque:

- nei confronti della sig.ra I.E. è già in corso dall'1.1.2011 da parte del Settore Servizi Sociali e Abitativi un intervento di sostegno abitativo, mediante assegnazione temporanea dell'unità immobiliare di proprietà comunale sita in via Quadri XXX:
- che il caso è tutt'ora seguito dal Servizio Sociale di Zona, come risulta dalla relazione sociale conservata agli atti;
- che come segnalato dall'assistente sociale in data 27.01.2015, considerata la situazione economica della sig.ra I. E., la stessa non è in grado di accedere ad altro alloggio sul mercato privato:

Considerato:

- che l'unità abitativa in oggetto attualmente occupata dalla signora I. E., fa parte di una palazzina composta da 16 alloggi, ubicata in Via Quadri n. XXX, al piano 4° int. 16, individuata con codice 396-1-16, acquisita nel patrimonio comunale con proprio provvedimento n. 27410 R.S., perfezionato in data 29.1.2010:
- che tale alloggio è stralciato dal patrimonio di Edilizia Residenziale Pubblica (E.R.P.) e dato in gestione a "VALORE CITTA' AMCPS Srl", giusta decisione di Giunta Comunale n. 419/2009 dell' 11.1.2010, in quanto Azienda che gestisce il patrimonio comunale, in forza del contratto di servizio in essere:
- che il suddetto alloggio presenta le caratteristiche idonee alle esigenze della signora ed è assegnabile per un ulteriore periodo:

Ritenuto opportuno:

- proseguire l'intervento di sostegno abitativo per la sig.ra I. E. mediante la proroga della locazione dell'alloggio (e del corrispondente posto auto) per un ulteriore anno, prorogabile a seguito di opportune verifiche annuali di andamento e regolare conduzione dell'alloggio, alle stesse condizioni del precedente intervento, al fine di consentire alla stessa di mantenere stabile la qualità della sua vita:
- che la sig.ra I. E. sta collaborando attivamente nel progetto verso il recupero di una normalità, attraverso il raggiungimento di una autonomia sociale ed economica, che verrà annualmente formalmente verificato e aggiornato;

Verificato:

- che in base all'attuale situazione economica, la sig.ra I. E. possa corrispondere un canone di concessione per il suddetto alloggio pari ad Euro 95,00 mensili, oltre ad € 35,00 mensili per

<sup>&</sup>quot;Documento informatico firmato digitalmente ai sensi del T.U. 445/2000 e del D.Lgs 82/2005 e rispettive norme collegate, il quale sostituisce il documento cartaceo e la firma autografa: il documento informatico e' memorizzato digitalmente ed e' rintracciabile sul sito internet per il periodo della pubblicazione: http://https://servizionline.comune.vicenza.it:4438/publishing/AP/index.do?org=vicenza/.

L'accesso agli atti viene garantito tramite l'Ufficio URP ed i singoli responsabili del procedimento al quale l'atto si riferisce, ai sensi e con le modalità di cui alla L. 241/90, come modificata dalla L. 15/2005, nonché al regolamento per l'accesso agli atti della Citta' di Vicenza

Pagina 3 di 5

**COMUNE DI VICENZA** 

release gen. 2015

Proposta N. 230

## **DETERMINA N. 225 DEL 20/02/2015**

INCARICATO ALLA REDAZIONE: Turra Giovanna Maria: RESPONSABILE DEL SERVIZIO: Giammarchi Claudia; DA INSERIRE NELL'ELENCO CONSULENTI E COLLABORATORI ART. 15 D.LGS. 33/2013 - ex art. 34 DL 223/06 NO TIPO DETERMINA: SENZA IMPEGNI O ACC. OGGETTO: DISAGIO ABITATIVO - PROSECUZIONE INTERVENTO DI SOSTEGNO ABITATIVO A FAVORE DELLA SIG.RA I.E. MEDIANTE LOCAZIONE TEMPORANEA DELL'ALLOGGIO DI PROPRIETA' COMUNALE SITO A VICENZA, VIA QUADRI N. XXX (COD. 396.1.16) - PERIODO 1.2.2015 - 31.1.2016 PROROGABILE.

spese condominiali (salvo conguaglio a fine periodo) per un totale pari ad € 130,00 per la durata dell'intervento, da versare a "VALORE CITTA' AMCPS Srl";

Richiamata:

- la deliberazione consiliare n. 20 del 29.2.2000 con la quale è stata istituita l'Agenzia Comunale per la Locazione e definiti i compiti e le attività della stessa, tra cui quello di assumere iniziative atte a promuovere la locazione di alloggi in base a contratti agevolati ai sensi della L. 431/1998 e quello di sostenere i nuclei familiari in situazione di criticità abitativa, attraverso la predisposizione di idonei progetti di sostegno abitativo;

Tutto ciò premesso;

Visto l'art. 163, comma 3, del D. Lgs. 18 agosto 2000, n. 267, come modificato dal D.Lgs. 126/2014, (regime esercizio provvisorio);

Visto il p. 8 dell'Allegato 4/2 al D.Lgs. 118/2011, come modificato dal D.Lgs. 126/2014, Principio contabile applicato concernente la contabilità finanziaria (esercizio provvisorio e gestione provvisoria);

Visto il D.M.I. 24 dicembre 2014 che sposta il termine di approvazione del Bilancio di Previsione 2015 al 31 marzo 2015;

Vista la deliberazione del Consiglio comunale n. 21/35750 del 6/5/2014 (e successive variazioni) che approva il Bilancio di Previsione 2014/2016;

Viste le deliberazioni di Giunta comunale n. 117/47367 del 17/6/2014 e n. 238/88038 del 11/11/14 che approvano il Piano Esecutivo di Gestione Finanziario 2014/2016 (P.E.G.) (e successive variazioni);

Vista la deliberazione della Giunta comunale n. 288/102209 del 19/12/2014 che approva il documento programmatico triennale denominato "Piano della Performance" per il triennio 2014-2016 che adotta, altresì, gli obiettivi strategici ed operativi di gestione affidati ai Dirigenti;

Visto l'art. 107, comma 3, lett. d) del D. Lgs. 18/8/2000, n. 267 che attribuisce ai dirigenti la competenza ad assumere impegni di spesa ed i principi contabili di cui all'art. 151 del medesimo D. Lgs. 267/00 e al D. Lgs. 118/11;

Verificati gli adempimenti e le modalità di cui all'art. 3 della Legge 13 agosto 2010 n. 136, in merito all'obbligo di tracciabilità dei flussi finanziari;

<sup>&</sup>quot;Documento informatico firmato digitalmente ai sensi del T.U. 445/2000 e del D.Lgs 82/2005 e rispettive norme collegate, il quale sostituisce il documento cartaceo e la firma autografa: il documento informatico e' memorizzato digitalmente ed e' rintracciabile sul sito internet per il periodo della pubblicazione: http://https://servizionline.comune.vicenza.it:4438/publishing/AP/index.do?org=vicenza/.

L'accesso agli atti viene garantito tramite l'Ufficio URP ed i singoli responsabili del procedimento al quale l'atto si riferisce, ai sensi e con le modalità di cui a descriptions of the modificata dalla L. 15/2005, nonché al regolamento per l'accesso agli atti della Citta' di Vicenza<br>alla L. 241/90, come modificata dalla L. 15/2005, nonché al regolamento per l'accesso agli atti della

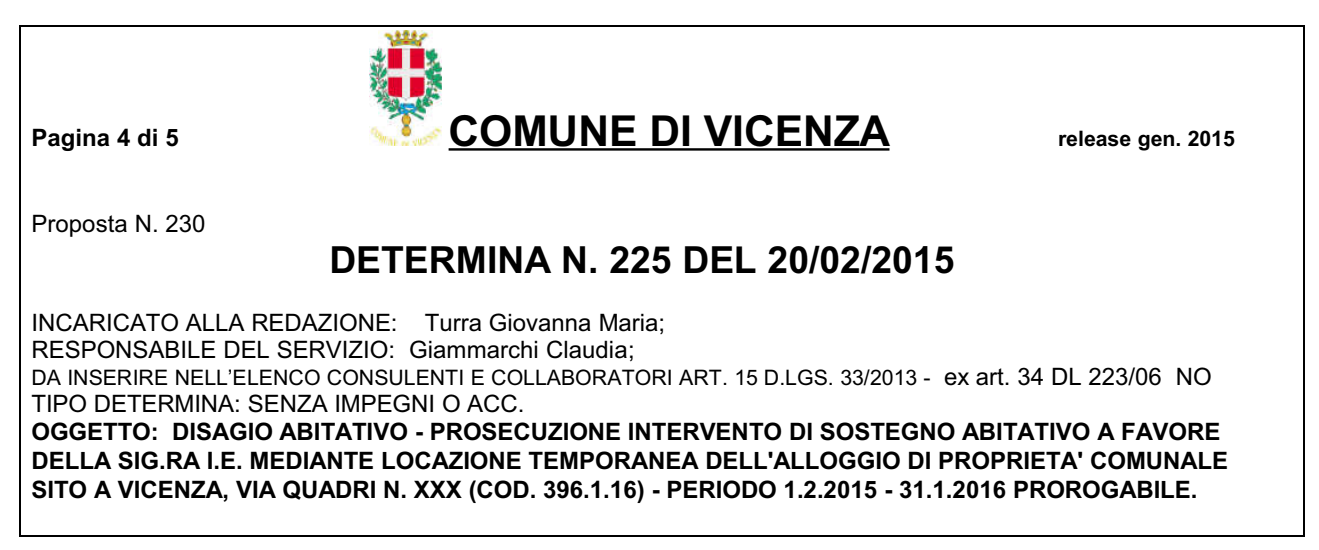

Visto il Regolamento di Contabilità del Comune di Vicenza approvato con delibera CC n. 11 del 14/2/13 e successive modificazioni;

### **DETERMINA**

- 1) di proseguire l'intervento di emergenza abitativa in favore della sig.ra I.E., per le motivazioni e alle condizioni descritte nelle premesse;
- 2) di prorogare l'assegnazione in locazione temporanea ad uso abitativo dell'alloggio di proprietà comunale ubicato in via Quadri n. XXX – piano 4° int. 16 (cod. 396-1-16) con contestuale assegnazione del posto auto corrispondente, alla sig.ra I. E. per il periodo di un anno, con decorrenza 1.2.2015 prorogabile previe verifiche annuali;
- 3) di stabilire che la sig. I. E., dovrà corrispondere a "VALORE CITTA' AMCPS Srl", un canone di locazione mensile determinato in € 95.00 più le spese condominiali, pari ad € 35.00 mensili (salvo conquaglio a fine esercizio) per un totale pari ad  $\epsilon$  130.00 mensili:
- 4) di dare atto che si procederà alla pubblicazione del presente atto, ai sensi dell'art. 26 del D.Lgs. 33/2013, nel sito del Comune di Vicenza - Sez. "Amministrazione trasparente";
- 5) di dare atto che il presente provvedimento non comporta maggiori spese né minori entrate, né altri riflessi diretti o indiretti sulla situazione economico-finanziaria o sul patrimonio del Comune di Vicenza.

<sup>&</sup>quot;Documento informatico firmato digitalmente ai sensi del T.U. 445/2000 e del D.Lgs 82/2005 e rispettive norme collegate, il quale sostituisce il documento cartaceo e la firma autografa: il documento informatico e' memorizzato digitalmente ed e' rintracciabile sul sito internet per il periodo della pubblicazione: http://https://servizionline.comune.vicenza.it:4438/publishing/AP/index.do?org=vicenza/.

Pagina 5 di 5

**COMUNE DI VICENZA** 

release gen. 2015

Proposta N. 230

## DETERMINA N. 225 DEL 20/02/2015

INCARICATO ALLA REDAZIONE: Turra Giovanna Maria: RESPONSABILE DEL SERVIZIO: Giammarchi Claudia; DA INSERIRE NELL'ELENCO CONSULENTI E COLLABORATORI ART. 15 D.LGS. 33/2013 - ex art. 34 DL 223/06 NO TIPO DETERMINA: SENZA IMPEGNI O ACC.

OGGETTO: DISAGIO ABITATIVO - PROSECUZIONE INTERVENTO DI SOSTEGNO ABITATIVO A FAVORE DELLA SIG.RA I.E. MEDIANTE LOCAZIONE TEMPORANEA DELL'ALLOGGIO DI PROPRIETA' COMUNALE SITO A VICENZA, VIA QUADRI N. XXX (COD. 396.1.16) - PERIODO 1.2.2015 - 31.1.2016 PROROGABILE.

#### Parere di regolarità tecnica ai sensi dell'art. 147-bis, comma 1, del Decreto Legislativo n. 267/2000:

si esprime parere favorevole in ordine alla regolarità tecnica della presente determinazione, attestandone la regolarità e la correttezza in ordine all'azione amministrativa, nel rispetto delle norme vigenti.

Parere firmato digitalmente da Documento firmato digitalmente (artt. 20-21-24 D. Lgs. 7/03/2005 n. 82 e s.m.i.) il . Il richiamato parere è stato espresso ai sensi dell'art. 4 comma 5 del regolamento dei controlli interni del Comune di Vicenza e costituisce parte integrante e sostanziale della presente determinazione.

Motivazioni:

Al suindicato atto informatico vengono apposte le firme digitali delle sequenti figure responsabili.

#### IL DIRIGENTE RESPONSABILE DEL SERVIZIO

Claudia Giammarchi / INFOCERT SPA

Documento firmato digitalmente (artt. 20-21-24 D. Lgs. 7/03/2005 n. 82 e s.m.i.)

"Documento informatico firmato digitalmente ai sensi del T.U. 445/2000 e del D.Lgs 82/2005 e rispettive norme collegate, il quale sostituisce il documento cartaceo e la firma autografa: il documento informatico e' memorizzato digitalmente ed e' rintracciabile sul sito internet per il periodo della pubblicazione: http://https://servizionline.comune.vicenza.it:4438/publishing/AP/index.do?org=vicenza/.

L'accesso agli atti viene garantito tramite l'Ufficio URP ed i singoli responsabili del procedimento al quale l'atto si riferisce, ai sensi e con le modalità di cui a descriptions of the modificata dalla L. 15/2005, nonché al regolamento per l'accesso agli atti della Citta' di Vicenza<br>alla L. 241/90, come modificata dalla L. 15/2005, nonché al regolamento per l'accesso agli atti della